Learn how to give Firefox a tune-up to restore performance and fix other issues:

## mzl.la/MnSTZB

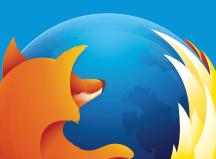

Learn how to give Firefox a tune-up to restore performance and fix other issues:

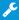

mzl.la/MnSTZB

## Need help with Firefox?

## Visit Mozilla Support: support.mozilla.org

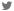

Tweet at our Army of Awesome: @firefox